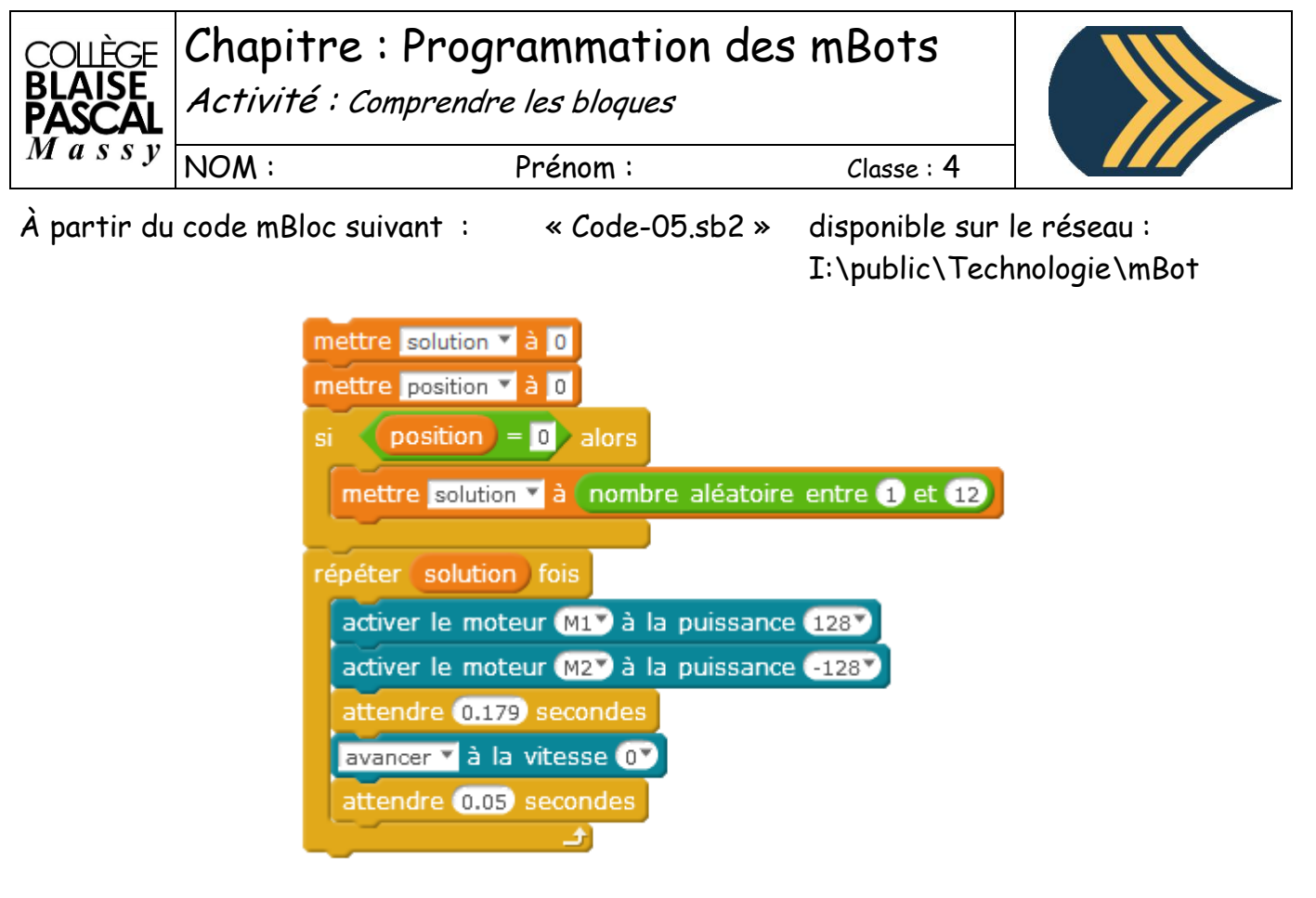

## **Travail à faire :**

Que fait le code, transcrivez-le en algorithme (phrases)

Les variables « *position » ; « solution »* si elles sont toutes à 0 au début de l'exécution du code, que deviennent-elles à la fin ?

Combien de temps dure la boucle ?